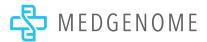

# Whole Transcriptome Analysis QC Report

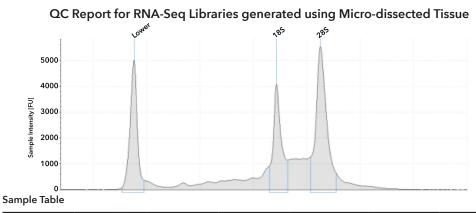

| Well | RINe | 28s/18S (Area) | Conc. [ng/ µl] | Sample ID | Alert | Observations |
|------|------|----------------|----------------|-----------|-------|--------------|
| B1   | 8.7  | 1.8            | 105            |           |       |              |

#### Peak Table

| Size [nt] | Calibrated Conc.<br>[ng/ µl] | Assigned Conc.<br>[ng/ μl] | Peak Molarity<br>[nmol/1] | % Integrated Area | Peak Comment | Observations |
|-----------|------------------------------|----------------------------|---------------------------|-------------------|--------------|--------------|
| -         | 40.0                         | 40.0                       | -                         | -                 |              | Lower Marker |
| -         | 22.2                         | -                          | -                         | 35.94             |              | 18S          |
| -         | 39.6                         | -                          | -                         | 64.06             |              | 28S          |

**Figure 1:** A) Representative Electrophoregram generated from TapeStation shows profile of RNA input from micro-dissected tissue. B) Table shows quantification of the sample input and quality of RNA is reported by RIN. C) Table shows quantification of the peaks in the sample.

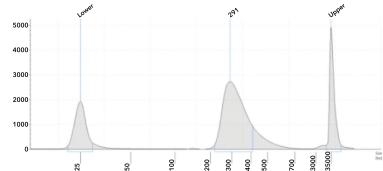

# Sample Table

| Well | Conc. [ng/ µl] | Sample ID | Alert | Sample ID | Observations |
|------|----------------|-----------|-------|-----------|--------------|
| C1   | 16.4           |           | 105   |           |              |

## Peak Table

| Size [bp] | Calibrated Conc.<br>[ng/ µl] | Assigned Conc.<br>[ng/ μl] | Peak Molarity<br>[nmol/1] | % Integrated Area | Peak Comment | Observations |
|-----------|------------------------------|----------------------------|---------------------------|-------------------|--------------|--------------|
| 25        | 6.17                         | -                          | 379                       | -                 |              | Lower Marker |
| 291       | 16.4                         | -                          | 86.6                      | 100.00            |              |              |
| 1500      | 6.50                         | 6.50                       | 6.67                      | -                 |              | Upper Marker |

Figure 2: A) Representative Electrophoregram generated from TapeStation shows profile of NGS library generated using the RNA isolated from fresh-frozen tissue. B) Table shows quantification of the library. C) Table shows the quantification of the peaks in the library.

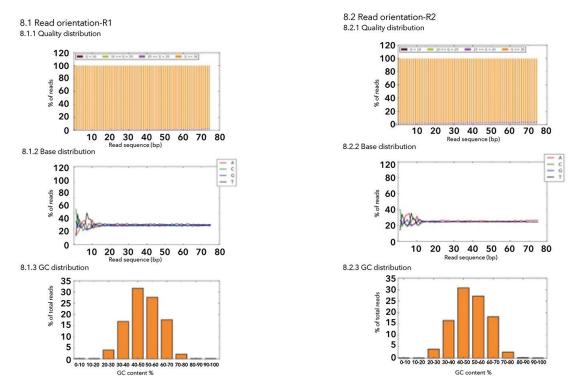

Figure 3: Representative FastQC report showing quality of reads obtained from the sequencing run.

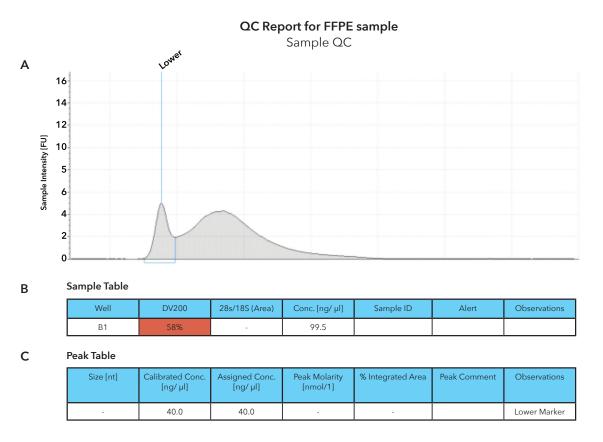

**Figure 4:** A) Representative Electrophoregram generated from TapeStation shows profile of RNA input from FFPE-curl. B) Table shows quantification of the sample input and quality of RNA is reported by DV200. C) Table shows quantification of the peaks in the sample.

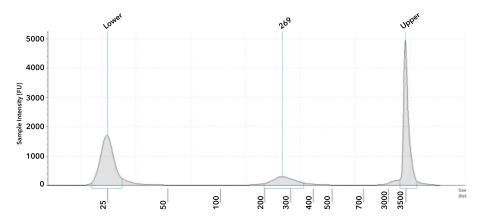

## Sample Table

| Well | Conc. [ng/ μl] | Sample ID | Alert | Observations |
|------|----------------|-----------|-------|--------------|
| B1   | 1.70           |           | 105   |              |

#### Peak Table

| Size [bp] | Calibrated Conc.<br>[ng/ µl] | Assigned Conc.<br>[ng/ μl] | Peak Molarity<br>[nmol/1] | % Integrated Area | Peak Comment | Observations |
|-----------|------------------------------|----------------------------|---------------------------|-------------------|--------------|--------------|
| 25        | 6.03                         | -                          | 371                       | -                 |              | Lower Marker |
| 269       | 1.70                         | -                          | 9.71                      | 100.00            |              |              |
| 1500      | 6.50                         | 6.50                       | 6.67                      | -                 |              | Upper Marker |

**Figure 5:** A) Representative Electrophoregram generated from TapeStation shows profile of NGS library generated using the RNA isolated from fresh-frozen tissue. B) Table shows quantification of the library. C) Table shows the quantification of the peaks in the library.

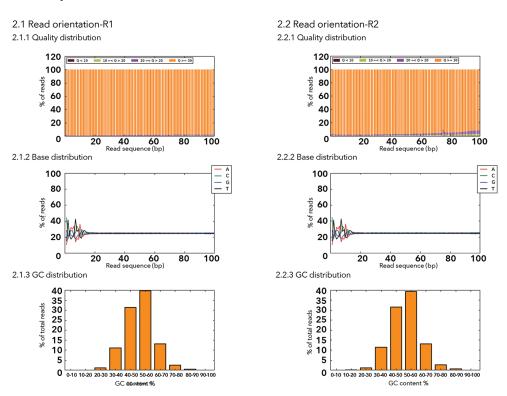

Figure 6: Representative FastQC report showing quality of reads obtained from the sequencing run.

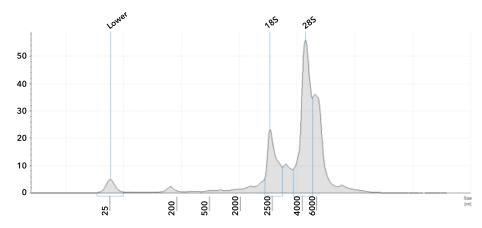

## Sample Table

| Well | RINe | 28s/18S (Area) | Conc. [ng/ µl] | Sample ID | Alert    | Observations                                                   |
|------|------|----------------|----------------|-----------|----------|----------------------------------------------------------------|
| В1   | 9.3  | 2.5            | 638            |           | <u> </u> | RNA concent<br>ration outside<br>recommended<br>range for RINe |

#### **Peak Table**

| Size [nt] | Calibrated Conc.<br>[ng/ µl] | Assigned Conc.<br>[ng/ µl] | Peak Molarity<br>[nmol/1] | % Integrated Area | Peak Comment | Observations |
|-----------|------------------------------|----------------------------|---------------------------|-------------------|--------------|--------------|
| 25        | 40.0                         | 40.0                       | 4710                      | -                 |              | Lower Marker |
| 1892      | 104                          | -                          | 161                       | 28.91             |              | 185          |
| 4352      | 255                          | -                          | 172                       | 71.09             |              | 285          |

**Figure 7:** A) Representative Electrophoregram generated from TapeStation shows profile of RNA input from dissociated cells . B) Table shows quantification of the sample input and quality of RNA is reported by RIN. C) Table shows quantification of the peaks in the sample.

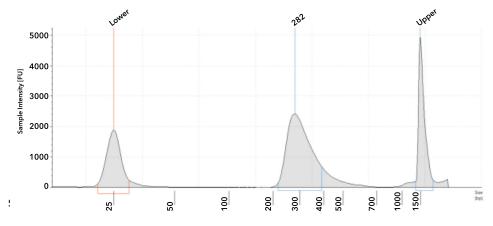

| Well | Conc. [ng/ µl] | Sample ID | Alert | Sample ID | Observations |
|------|----------------|-----------|-------|-----------|--------------|
| B1   | 12.3           |           |       |           |              |

# Peak Table

| Size [bp] | Calibrated Conc.<br>[ng/ µl] | Assigned Conc.<br>[ng/ µl] | Peak Molarity<br>[nmol/1] | % Integrated Area | Peak Comment | Observations |
|-----------|------------------------------|----------------------------|---------------------------|-------------------|--------------|--------------|
| 25        | 5.92                         | -                          | 364                       | -                 |              | Lower Marker |
| 282       | 12.3                         | -                          | 67.3                      | 100.00            |              |              |
| 1500      | 6.50                         | 6.50                       | 6.67                      | -                 |              | Upper Marker |

**Figure 8:** A) Representative Electrophoregram generated from TapeStation shows profile of NGS library generated using the RNA isolated from fresh-frozen tissue. B) Table shows quantification of the library. C) Table shows the quantification of the peaks in the library.

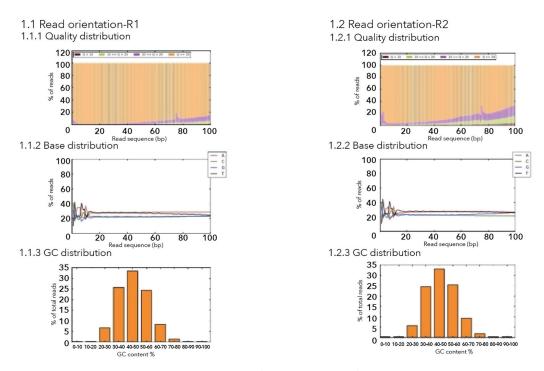

Figure 9: Representative FastQC report showing quality of reads obtained from the sequencing run.

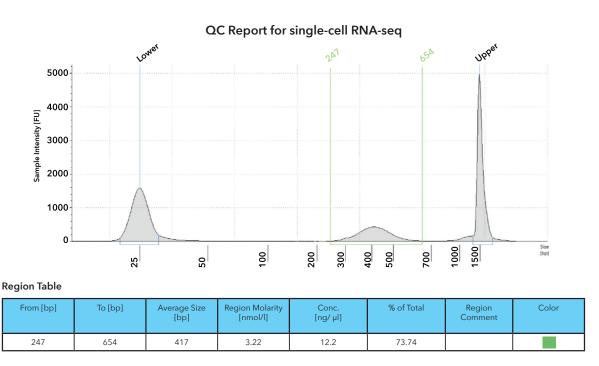

**Figure 10:** A) Representative electropherogram of gene expression libraries generated from single-cells using the 10X Gene Expression Analysis Kit. B) The table below shows quantification of the library.

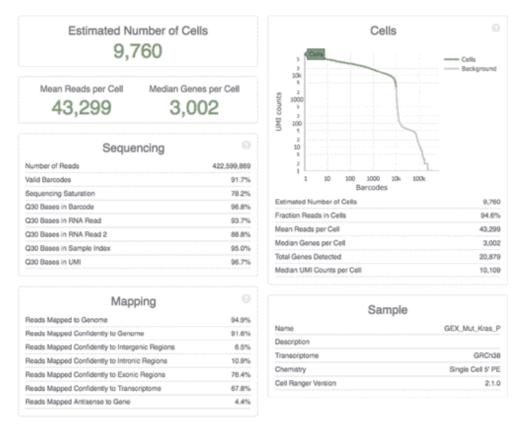

**Figure 11:** Sample representation of output from a 10X cell-ranger software of the summary of the reads obtained from a gene expression run with a 10X 3'-gene expression profiling kit.

348 Hatch Drive, Foster City, CA 94404, USA (888) 440-0954 research@medgenome.com www.medgenome.com